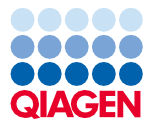

Junho de 2022

# Instruções de utilização do QIAsymphony® DSP Virus/Pathogen Kit (manual)

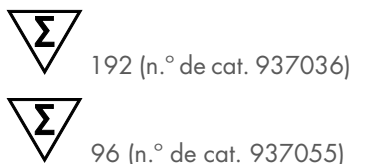

Versão 2

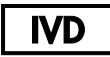

Para utilização em diagnóstico in vitro

Para utilização com os kits QIAsymphony DSP Virus/Pathogen Mini e Midi

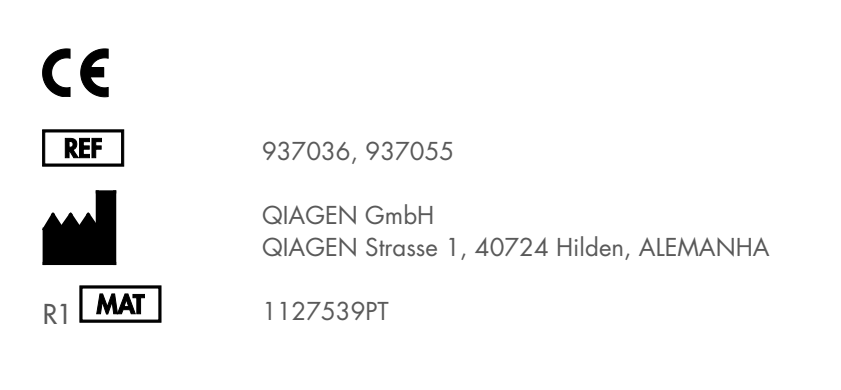

Sample to Insight

## Índice

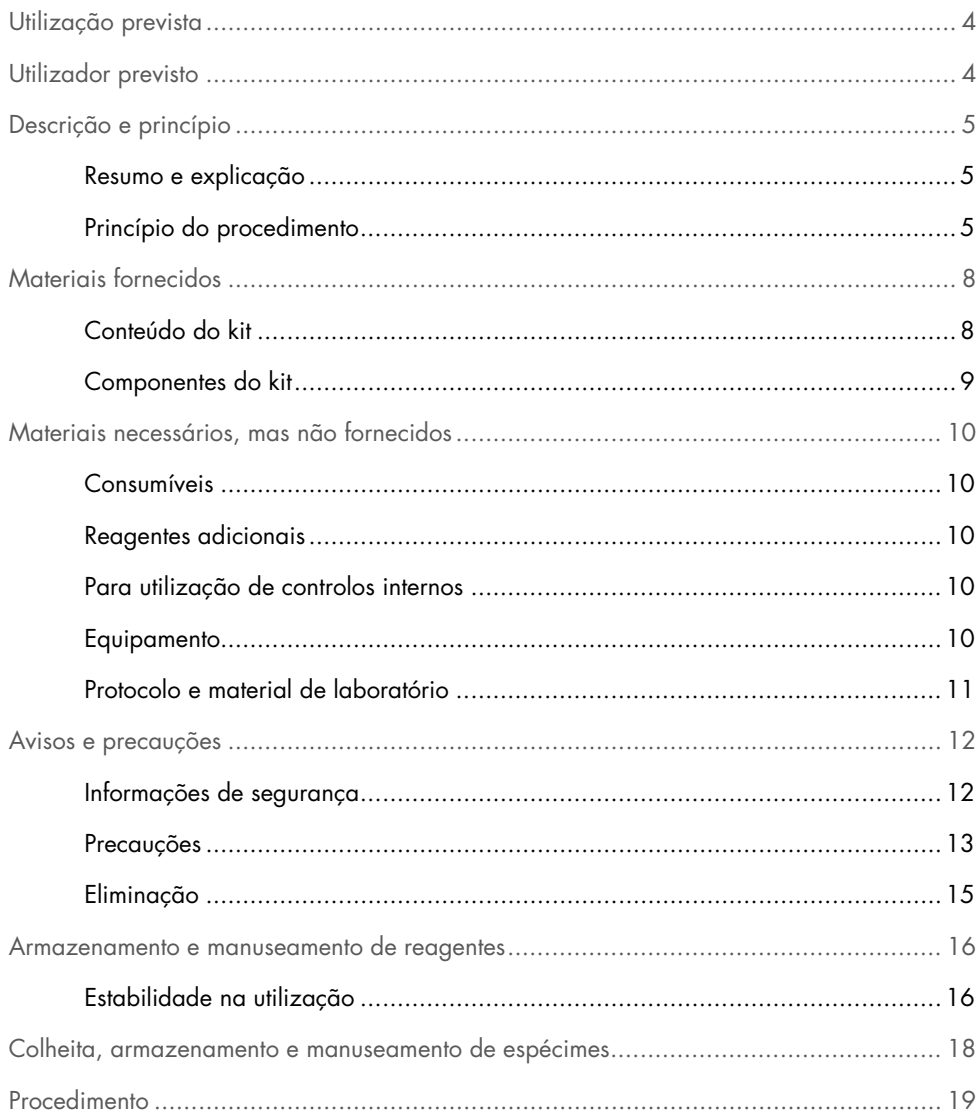

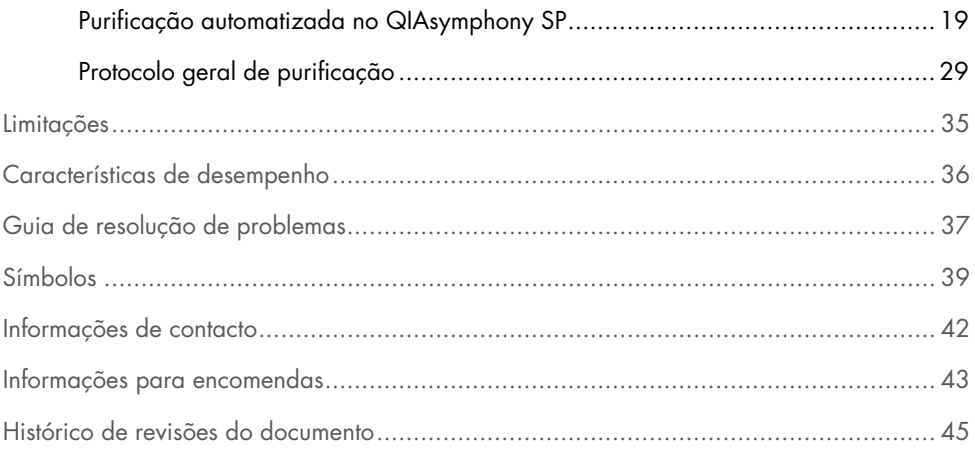

### <span id="page-3-0"></span>Utilização prevista

O QIAsymphony DSP Virus/Pathogen Mini Kit e o QIAsymphony DSP Virus/Pathogen Midi Kit utilizam tecnologia de partículas magnéticas para o isolamento e a purificação automatizados de ácidos nucleicos de amostras biológicas.

Estes produtos destinam-se a utilizadores profissionais, tais como técnicos e médicos com formação em técnicas de biologia molecular.

O sistema QIAsymphony DSP Virus/Pathogen destina-se a utilização em diagnóstico in vitro.

### <span id="page-3-1"></span>Utilizador previsto

Este kit destina-se a utilização profissional.

O produto deve ser utilizado apenas por pessoal com formação específica, especializado em técnicas de biologia molecular e familiarizado com esta tecnologia.

### <span id="page-4-0"></span>Descrição e princípio

#### <span id="page-4-1"></span>Resumo e explicação

Os QIAsymphony DSP Virus/Pathogen Kits destinam-se a ser utilizados apenas em conjunto com o instrumento QIAsymphony SP. Os QIAsymphony DSP Virus/Pathogen Kits fornecem reagentes para a purificação totalmente automatizada e simultânea de ácidos nucleicos virais e ADN bacteriano. Os kits podem ser utilizados para purificar ácidos nucleicos de um vasto intervalo de vírus de ADN e ARN, bem como ADN bacteriano de bactérias Gram-negativas e Gram-positivas. Contudo, as características de desempenho para cada espécie de vírus ou bactéria não foram estabelecidas e têm de ser validadas pelo utilizador. A tecnologia de partículas magnéticas permite a purificação de ácidos nucleicos de elevada qualidade que não contenham proteínas, nucleases e outras impurezas. Os ácidos nucleicos purificados estão prontos a ser utilizados em aplicações a jusante, tais como reações de amplificação (PCR). O QIAsymphony SP executa todos os passos do procedimento de purificação. Até 96 amostras, em lotes de até 24, são processadas numa única execução.

#### <span id="page-4-2"></span>Princípio do procedimento

A tecnologia QIAsymphony combina a velocidade e a eficiência da purificação de ácidos nucleicos baseada em sílica com o prático manuseamento das partículas magnéticas [\(Figura](#page-5-0) 1). O procedimento de purificação destina-se a assegurar o manuseamento seguro e reproduzível de amostras potencialmente infeciosas e consiste em 4 passos: lise, ligação, lavagem e eluição (consulte o fluxograma, página [7\)](#page-6-0). O utilizador pode escolher entre diferentes volumes de eluição.

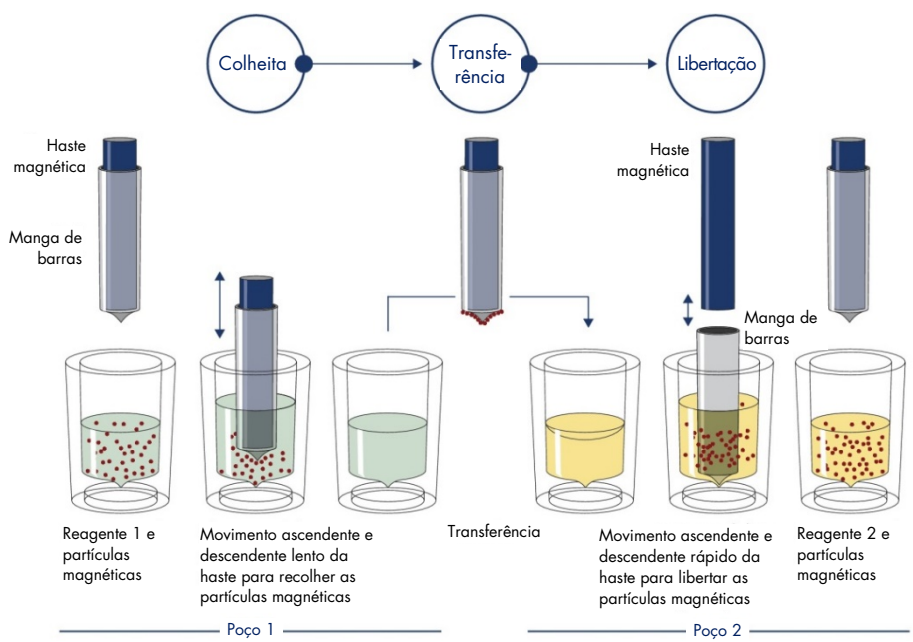

<span id="page-5-0"></span>Figura 1. Esquema do princípio QIAsymphony SP. O QIAsymphony SP processa uma amostra com partículas magnéticas da seguinte forma: Uma haste magnética protegida por uma cobertura entra num poço contendo a amostra e atrai as partículas magnéticas. A cobertura da haste magnética é posicionada sobre outro poço e as partículas magnéticas são libertadas. Estes passos são repetidos várias vezes durante o processamento da amostra. O QIAsymphony SP utiliza uma cabeça magnética contendo uma variedade de 24 hastes magnéticas pelo que processa até 24 amostras simultaneamente.

<span id="page-6-0"></span>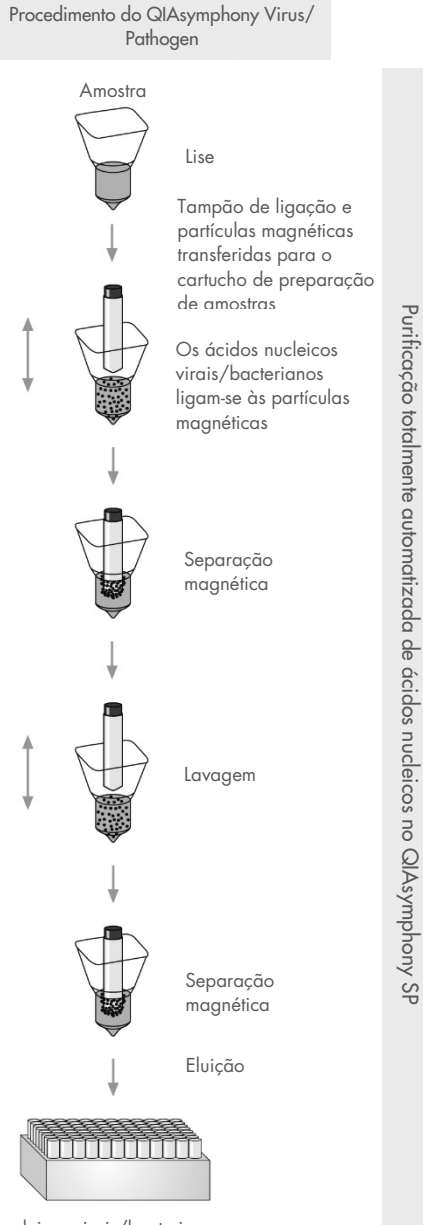

Ácidos nucleicos virais/bacterianos puros

### <span id="page-7-0"></span>Materiais fornecidos

#### <span id="page-7-1"></span>Conteúdo do kit

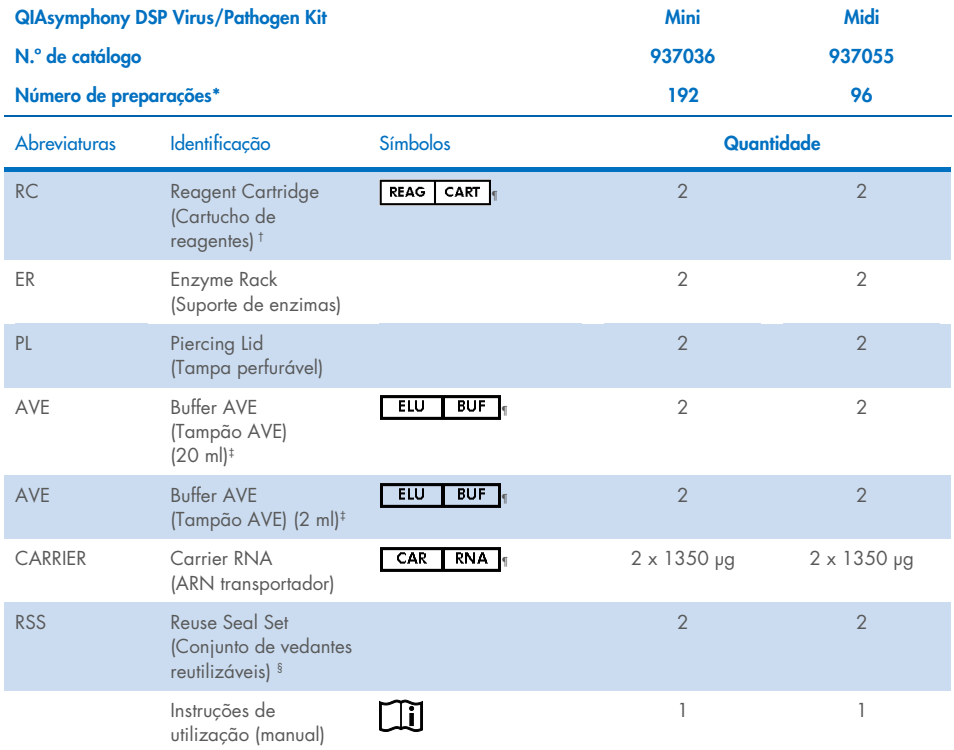

- \* O número de preparações depende do protocolo utilizado.
- † Contém sais de guanidina. Não compatível com desinfetantes que contenham lixívia. Consulte a págin[a 12](#page-11-1) para [Informações de segurança.](#page-11-1)
- ‡ Contém azida de sódio como conservante.
- ‡ Um Reuse Seal Set (RSS) contém 8 tiras vedantes reutilizáveis.
- ¶ Consulte na págin[a 39](#page-38-0) uma lista de símbolos com as respetivas definições.

### <span id="page-8-0"></span>Componentes do kit

Os componentes principais do kit que contêm ingredientes ativos estão explicados a seguir.

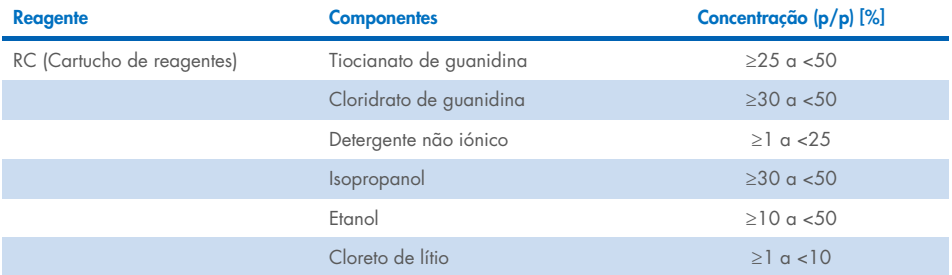

### <span id="page-9-0"></span>Materiais necessários, mas não fornecidos

Ao trabalhar com substâncias químicas, utilize sempre uma bata de laboratório adequada, luvas descartáveis e óculos de proteção. Para mais informações, consultar as fichas de dados de segurança (FDS) adequadas, disponíveis junto do fornecedor do produto.

#### <span id="page-9-1"></span>Consumíveis

- Sample Prep Cartridges, 8-well (n.º de cat. 997002)
- 8-Rod Covers (n.º de cat. 997004)
- Filter-Tips, 200 e 1500 µl (n.º de cat. 990332 e 997024)
- Tubos de amostras (consulte a lista de material de laboratório e as folhas de protocolo relevantes no separador de recursos da página do produto em [www.qiagen.com](http://www.qiagen.com/))
- Agitador em vórtex

#### <span id="page-9-2"></span>Reagentes adicionais

Buffer ATL (para protocolos complexos de agentes patogénicos; n.º de cat. 939016)

#### <span id="page-9-3"></span>Para utilização de controlos internos

 Para obter mais informações, consulte a lista de material de laboratório e as folhas de protocolo que podem ser encontras no separador de recursos da página do produto em [www.qiagen.com](http://www.qiagen.com/).

#### <span id="page-9-4"></span>Equipamento[\\*](#page-9-5)

QIAsymphony SP (n.º de cat. 9001297)

<span id="page-9-5"></span><sup>\*</sup> Antes de utilizar, certifique-se de que os instrumentos foram verificados e calibrados de acordo com as recomendações do fabricante.

#### <span id="page-10-0"></span>Protocolo e material de laboratório

 Juntamente com o manual, as folhas de protocolo e a lista de material de laboratório podem ser encontradas no separador de recursos da página do produto em [www.qiagen.com](http://www.qiagen.com/).

### <span id="page-11-0"></span>Avisos e precauções

Tenha em atenção que poderá ser necessário consultar os regulamentos locais para comunicar incidentes graves, que possam ocorrer em relação ao dispositivo, ao fabricante e/ou ao representante autorizado e à autoridade reguladora do local onde o utilizador e/ou paciente se encontram.

Para utilização em diagnóstico in vitro.

Leia atentamente todas as instruções antes de utilizar o kit.

Tenha igualmente em atenção o seguinte risco:

As ID das amostras podem ser introduzidas manualmente (para obter detalhes, consulte o *Manual do utilizador do QIAsymphony SP*). Se forem introduzidos manualmente dados de ID errados, pode ocorrer uma correlação incorreta entre a amostra e o paciente.

#### <span id="page-11-1"></span>Informações de segurança

Ao trabalhar com substâncias químicas, utilize sempre uma bata de laboratório adequada, luvas descartáveis e óculos de proteção. Para obter mais informações, consulte as fichas de dados de segurança (FDS) adequadas. Estas estão disponíveis online no formato PDF, prático e compacto, no endereço [www.qiagen.com/safety](https://www.qiagen.com/gb/support/qa-qc-safety-data/safety-data-sheets/), onde é possível encontrar, visualizar e imprimir a FDS de cada kit QIAGEN® e respetivo componente.

- Todos os produtos químicos e materiais biológicos são potencialmente perigosos. Os espécimes e as amostras são potencialmente infeciosos e devem ser tratados como materiais de risco biológico.
- Elimine os resíduos de amostras e dos ensaios de acordo com os procedimentos de segurança locais.

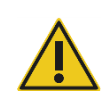

CUIDADO NÃO adicione lixívia nem soluções ácidas diretamente aos resíduos provenientes da preparação de amostras.

Os tampões nos cartuchos de reagentes (RC) contêm sais de guanidina, que podem formar compostos altamente reativos quando combinados com lixívia. Em caso de derrame de algum líquido contendo os tampões referidos, limpe com detergentes apropriados para utilização em laboratório e água. Se o líquido derramado contiver agentes potencialmente infeciosos, limpar a área afetada primeiramente com detergente apropriado para utilização em laboratório e água e, depois, com 1% (v/v) de solução de hipoclorito de sódio.

#### Informações para casos de emergência

CHEMTREC EUA e Canadá 1-800-424-9300 Fora dos EUA e do Canadá +1 703-527-3887 Precauções

<span id="page-12-0"></span>As frases que se seguem, de perigo e precaução, aplicam-se aos componentes dos QIAsymphony DSP Virus/Pathogen Kits.

#### **MBS**

Aviso! Provoca uma ligeira irritação da pele. Usar luvas de proteção/vestuário de proteção/proteção ocular/proteção facial.

#### Proteinase K

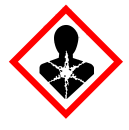

Contém: proteinase K. Perigo! Provoca uma ligeira irritação da pele. Quando inalado, pode provocar sintomas de alergia ou de asma ou dificuldades respiratórias. Evitar respirar poeiras/fumos/gases/névoas/vapores/aerossóis. Usar luvas de proteção/vestuário de proteção/proteção ocular/proteção facial. Usar proteção respiratória. EM CASO DE exposição ou suspeita de exposição: Contactar um CENTRO DE INFORMAÇÃO ANTIVENENOS ou um médico. Retire o indivíduo para uma zona ao ar livre e mantenha-o confortável para facilitar a respiração. Eliminar o conteúdo/recipiente num local de eliminação de resíduos aprovado.

Q<sub>SB1</sub>

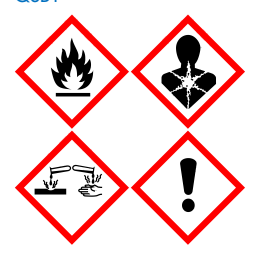

Contém: tiocianato de guanidina e isopropanol. Perigo! Líquido e vapor inflamáveis. Pode ser nocivo se ingerido ou em contacto com a pele. Pode ser nocivo se ingerido e entrar nas vias respiratórias. Provoca queimaduras na pele e lesões oculares graves. Pode provocar sonolência ou vertigens. Nocivo para os organismos aquáticos com efeitos duradouros. O contacto com ácidos liberta gases muito tóxicos. Manter afastado do calor/faíscas/chamas abertas/superfícies quentes. Não fumar. Usar luvas de proteção/vestuário de proteção/proteção ocular/proteção facial. SE ENTRAR EM CONTACTO COM OS OLHOS: Enxague cuidadosamente com água durante vários minutos. Se usar lentes de contacto, retireas, se tal lhe for possível. Continue a enxaguar. EM CASO DE exposição ou suspeita de exposição: Contactar imediatamente um CENTRO DE INFORMAÇÃO ANTIVENENOS ou um médico. Enxaguar a boca. NÃO induzir o vómito. Lavar o vestuário contaminado antes de voltar a usar. Armazenar em local bem ventilado. Armazenar em local fechado à chave. Eliminar o conteúdo/recipiente num local de eliminação de resíduos aprovado.

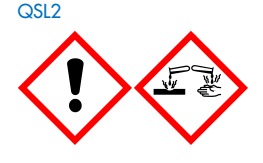

Contém: tiocianato de guanidina. Perigo! Nocivo por ingestão. Pode ser prejudicial em contacto com a pele e se inalado. Provoca queimaduras na pele e lesões oculares graves. Nocivo para os organismos aquáticos com efeitos duradouros. O contacto com ácidos liberta gases muito tóxicos. Usar luvas de proteção/vestuário de proteção/proteção ocular/proteção facial. SE ENTRAR EM CONTACTO COM OS OLHOS: Enxague cuidadosamente com água durante vários minutos. Se usar lentes de contacto, retire-as, se tal lhe for possível. Continue a enxaguar. Contactar imediatamente um CENTRO DE INFORMAÇÃO ANTIVENENOS ou um médico.

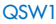

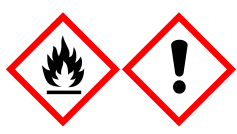

Contém: etanol, cloridrato de guanidina e cloreto de lítio. Aviso! Líquido e vapor inflamáveis. Pode ser nocivo por ingestão ou inalação. Provoca irritação cutânea. Provoca irritação ocular grave. Manter afastado do calor/faíscas/chamas abertas/superfícies quentes. Não fumar. Usar luvas de proteção/vestuário de proteção/proteção ocular/proteção facial. Contactar um CENTRO DE INFORMAÇÃO ANTIVENENOS ou um médico em caso de indisposição. Retirar o vestuário contaminado e lavar antes de voltar a usá-lo. Armazenar em local bem ventilado. Eliminar o conteúdo/recipiente num local de eliminação de resíduos aprovado.

**OSW<sub>2</sub>** 

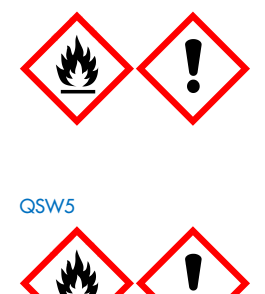

Contém: etanol Perigo! Líquido e vapor altamente inflamáveis. Provoca irritação ocular grave. Manter afastado do calor/faíscas/chamas abertas/superfícies quentes. Não fumar. Usar luvas de proteção/vestuário de proteção/proteção ocular/proteção facial. Armazenar em local bem ventilado. Eliminar o conteúdo/recipiente num local de eliminação de resíduos aprovado.

Contém: etanol e cloridrato de guanidina. Perigo! Líquido e vapor altamente inflamáveis. Pode ser nocivo por ingestão ou inalação. Provoca irritação cutânea. Provoca irritação ocular grave. Manter afastado do calor/faíscas/chamas abertas/superfícies quentes. Não fumar. Usar luvas de proteção/vestuário de proteção/proteção ocular/proteção facial.

#### <span id="page-14-0"></span>Eliminação

Os resíduos contêm amostras e reagentes. Estes resíduos podem conter material tóxico ou infecioso, pelo que devem ser adequadamente eliminados. Consulte os regulamentos de segurança locais para obter informações sobre os procedimentos de eliminação adequados.

Para obter mais informações, consulte as fichas de dados de segurança (FDS) adequadas. Estas estão disponíveis online no formato PDF, em [www.qiagen.com/safety](https://www.qiagen.com/gb/support/qa-qc-safety-data/safety-data-sheets/), onde é possível encontrar, visualizar e imprimir as fichas de dados de segurança para cada kit QIAGEN e respetivos componentes.

### <span id="page-15-0"></span>Armazenamento e manuseamento de reagentes

Devem ser observados os prazos de validade e as condições de armazenamento impressos na caixa e nos rótulos de todos os componentes. Não utilize componentes fora do prazo de validade ou armazenados de forma incorreta.

Os QIAsymphony DSP Virus/Pathogen Kits devem ser armazenados na vertical à temperatura ambiente (15–25 °C). As partículas magnéticas nos cartuchos de reagentes (RC) mantêm-se ativas quando armazenadas a esta temperatura. Não armazene cartuchos de reagentes (RC) a temperaturas inferiores a 15 °C.

Conserve o ARN transportador liofilizado (CARRIER) e o Buffer AVE (AVE) à temperatura ambiente.

Os QIAsymphony DSP Virus/Pathogen Kits contêm solução com proteinase K que pode ser armazenada à temperatura ambiente.

Quando armazenado adequadamente, o kit mantém-se estável até ao prazo de validade impresso na caixa do kit.

Nota: O rótulo na caixa do QIAsymphony DSP Virus/Pathogen Kit apresenta a data de validade do mesmo. O ficheiro de resultados documenta as datas de validade apenas para o cartucho de reagentes (RC) e Buffer ATL (se necessário).

#### <span id="page-15-1"></span>Estabilidade na utilização

Os cartuchos de reagentes (RC) parcialmente utilizados podem ser armazenados até 4 semanas, o que permite uma reutilização eficaz em termos de custo dos reagentes e um processamento de amostras mais flexível. Se um cartucho de reagentes (RC) for apenas parcialmente usado, recolocar a cobertura da cavidade contendo as partículas magnéticas e vedar o cartucho de reagentes com as tiras vedantes reutilizáveis, imediatamente após a execução do protocolo terminar, para evitar a evaporação.

Submeter a ensaio lotes com um número reduzido de amostras (<24) irá reduzir potencialmente o número de preparações de amostras possíveis por cartucho.

Para evitar a evaporação do reagente, o cartucho de reagentes (RC) deve permanecer aberto 15 horas, no máximo (incluindo o tempo de execução) à temperatura ambiente máxima de 32 °C. O armazenamento incorreto dos componentes do kit pode levar ao envelhecimento prematuro dos tampões.

Evitar a exposição dos cartuchos de reagentes (RC) a luz UV (por ex., utilizada para a descontaminação), uma vez que a exposição pode acelerar o envelhecimento dos cartuchos de reagentes e tampões.

### <span id="page-17-0"></span>Colheita, armazenamento e manuseamento de espécimes

Para obter mais informações sobre o procedimento automatizado (incluindo informações acerca dos tubos de amostras que podem ser utilizados com protocolos específicos), recolha, armazenamento e manuseamento de amostras, e pré-tratamentos de amostras específicos, consulte a folha de protocolo e a lista de material de laboratório relevantes, que podem ser encontradas no separador de recursos da página do produto em [www.qiagen.com](http://www.qiagen.com/).

### <span id="page-18-0"></span>Procedimento

#### <span id="page-18-1"></span>Purificação automatizada no QIAsymphony SP

O QIAsymphony SP torna fácil e prática a preparação automatizada de amostras. As amostras, os reagentes, os consumíveis e os eluatos são separados em gavetas diferentes. Carregar simplesmente as amostras, os reagentes fornecidos em cartuchos especiais, e consumíveis previamente colocados em suportes na devida gaveta antes de iniciar uma execução. Iniciar o protocolo e remover ácidos nucleicos purificados da gaveta "Eluate" (Eluato) após iniciar o processamento. Consultar os manuais de utilizador que acompanham o instrumento para obter instruções de utilização.

Nota: A manutenção opcional não é obrigatória para o funcionamento do instrumento, mas é altamente recomendada para reduzir o risco de contaminação.

Os protocolos podem ser transferidos a partir de [www.qiagen.com](http://www.qiagen.com/) no separador de recursos da página do produto.

#### Carregar cartuchos de reagentes (RC) na gaveta "Reagents and Consumables" (Reagentes e consumíveis)

Os reagentes para a purificação de ADN estão contidos num cartucho de reagentes (RC) inovador (consulte a [Figura 2\)](#page-19-0). Cada cavidade do cartucho de reagentes (RC) contém um reagente específico, como por exemplo partículas magnéticas, tampão de lise, tampão de lavagem ou tampão de eluição. Os cartuchos de reagentes parcialmente utilizados podem voltar a ser fechados com tiras vedantes reutilizáveis para reutilização posterior, evitando a geração de resíduos devido a sobras de reagentes no fim do procedimento de purificação.

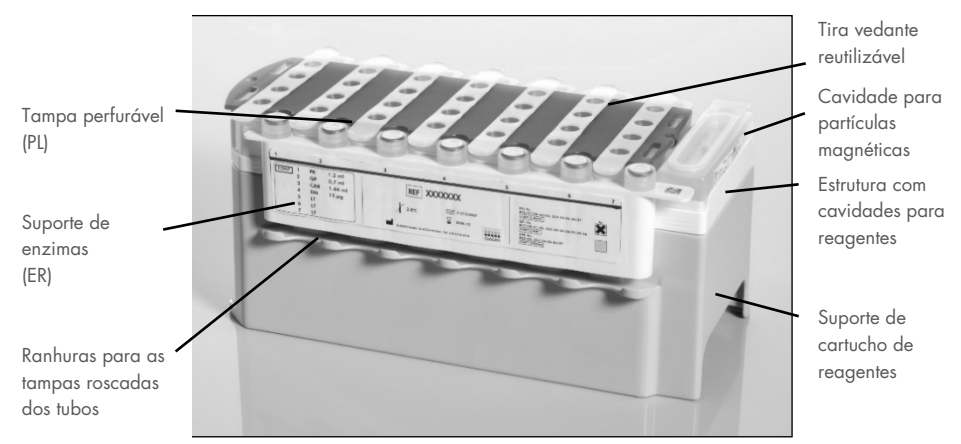

<span id="page-19-0"></span>Figura 2. Cartucho de reagentes QIAsymphony (RC). O cartucho de reagentes (RC) contém todos os reagentes necessários para a execução do protocolo.

Antes de iniciar o procedimento, certifique-se de que as partículas magnéticas estão completamente ressuspensas. Remova a cavidade das partículas magnéticas da estrutura do cartucho de reagentes, agitar vigorosamente no vórtex durante, pelo menos, 3 minutos, e colocar novamente na estrutura do cartucho de reagentes, antes da primeira utilização. Coloque o cartucho de reagentes (RC) no respetivo suporte. Coloque o suporte de enzimas (ER) vazio no suporte de cartuchos de reagentes. Antes de usar um cartucho de reagentes (RC) pela primeira vez, coloque a tampa perfurável (PL) em cima do cartucho de reagentes [\(Figura 3\)](#page-20-0).

Nota: A tampa perfurável é afiada. Tenha cuidado ao colocá-la no cartucho de reagentes (RC). Certifique-se de que a tampa perfurável (PL) é colocada sobre o cartucho de reagentes (RC) na orientação correta.

Após remoção da cobertura da cavidade das partículas magnéticas e do suporte de enzimas, os tubos são abertos (as tampas roscadas podem ser armazenadas em ranhuras especiais para o efeito, consulte a [Figura 2\)](#page-19-0), o cartucho de reagentes (RC) é subsequentemente carregado na gaveta de "Reagents and Consumables" (Reagentes e consumíveis).

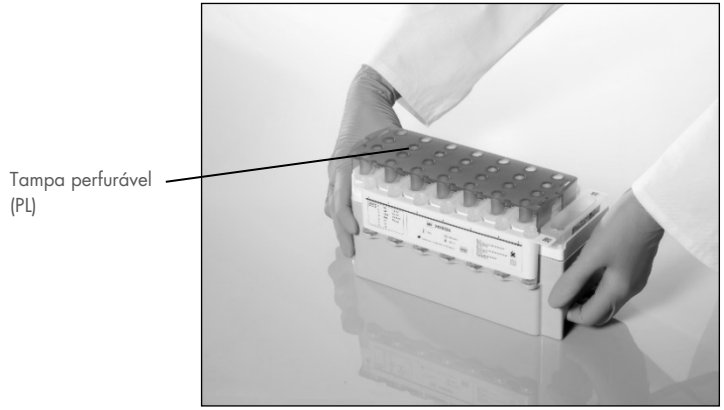

Figura 3. Configuração fácil da mesa de trabalho com cartuchos de reagentes (RC).

<span id="page-20-0"></span>Os cartuchos de reagentes (RC) parcialmente utilizados podem ser armazenados até voltarem a ser necessários; consulte ["Armazenamento e manuseamento de reagentes"](#page-15-0), na página [16.](#page-15-0)

#### Carregar material de plástico na gaveta "Reagents and Consumables" (Reagentes e consumíveis)

Os cartuchos de preparação das amostras, as 8-Rod Covers (ambas pré-embaladas nas caixas de unidades) e as pontas com filtros descartáveis (pontas de 200 µl fornecidas em suportes azuis, pontas de 1500 µl fornecidas em suportes cinzentos) são carregados na gaveta "Reagents and Consumables" (Reagentes e consumíveis).

Nota: Certifique-se de que as coberturas das caixas de unidades são removidas antes de carregar as caixas na gaveta "Reagents and Consumables" (Reagentes e consumíveis).

Nota: As pontas têm filtros para prevenir contaminação cruzada.

As ranhuras do suporte de pontas no QIAsymphony SP de bancada podem ser preenchidas com qualquer tipo de suporte de pontas. O QIAsymphony SP identificará o tipo de pontas carregadas durante a inventariação.

Nota: Não reencher os suportes de pontas ou caixas de unidades para cartuchos de preparação de amostras ou 8-Rod Covers antes de dar início a outra execução do protocolo. O QIAsymphony SP pode utilizar suportes de pontas e caixas de unidades parcialmente usadas.

Quanto aos consumíveis necessários, consulte a folha de protocolo e a lista de material de laboratório relevantes disponíveis em [www.qiagen.com](http://www.qiagen.com/) no separador de recursos da página do produto. Para informações de encomenda para material de plástico, consultar a página [43.](#page-42-0)

#### Carregar a gaveta "Waste" (Resíduos)

Os cartuchos de preparação de amostras e as 8-Rod Covers utilizados durante a execução são recolocados no suporte em caixas de unidades vazias na gaveta "Waste" (Resíduos). Certifique-se de que a gaveta "Waste" (Resíduos) contém caixas de unidades vazias suficientes para os resíduos plásticos gerados durante a execução do protocolo.

Nota: Certifique-se de que as coberturas das caixas de unidades são removidas antes de carregar as caixas de unidades na gaveta "Waste" (Resíduos). Se estiverem a ser utilizadas caixas de 8-Rod Covers para recolher os cartuchos de preparação de amostras e as 8-Rod Covers utilizados, assegurar que o espaçador da caixa foi removido.

Deve fixar-se à parte frontal da gaveta "Waste" (Resíduos) um saco para pontas com filtros usadas.

Nota: A presença de um saco para eliminação de pontas não é verificada pelo sistema. Certifique-se de que o saco de eliminação de pontas está devidamente fixado, antes de dar início à execução do protocolo. Para mais informações, consulte os manuais do utilizador que acompanham o instrumento. Esvazie o saco de pontas após o processamento de um máximo de 96 amostras para evitar o encravamento de uma ponta.

Um recipiente de resíduos recolhe os resíduos líquidos gerados durante o procedimento de purificação. A gaveta "Waste" (Resíduos) apenas pode ser fechada se o recipiente de resíduos estiver devidamente posicionado. Elimine os resíduos líquidos de acordo com os regulamentos ambientais e de segurança locais. Não coloque o frasco de resíduos cheio em autoclave. Esvazie o frasco de resíduos após o processamento de um máximo de 96 amostras.

#### Carregar a gaveta "Eluate" (Eluato)

Coloque o suporte de eluição necessário na gaveta "Eluate" (Eluato). Utilize a "Elution slot 1" (Ranhura de eluição 1) com o adaptador de arrefecimento correspondente. Uma vez que o armazenamento a longo prazo dos eluatos na gaveta "Eluate" (Eluato) pode conduzir à evaporação dos eluatos, recomenda-se veemente que seja utilizada a posição de arrefecimento.

#### Inventariação

Antes de iniciar uma execução, o instrumento verifica se foram carregados nas respetivas gavetas consumíveis suficientes para o(s) lote(s) em espera.

#### Preparação do material de amostra

Os QIAsymphony DSP Virus/Pathogen Kits são adequados para utilização com uma ampla variedade de tipos de amostras, incluindo plasma, soro, líquido cefalorraquidiano (LCR) e amostras respiratórias e urogenitais. Previna a formação de espuma nas amostras ou sobre as mesmas. Dependendo do material inicial, poderá ser necessária submeter as amostras a pré-tratamento. As amostras devem ser estabilizadas à temperatura ambiente (15–25 °C) antes de iniciar a execução.

Para obter mais informações sobre o procedimento automatizado (incluindo informações acerca dos tubos de amostras que podem ser utilizados com protocolos específicos) e os pré-tratamentos de amostras específicos, consulte a folha de protocolo e a lista de material de laboratório relevantes disponíveis em [www.qiagen.com](http://www.qiagen.com/) no separador de recursos da página do produto.

#### <span id="page-24-0"></span>Preparar as misturas de ARN transportador (CARRIER)–Buffer AVE (AVE)

Nota: Recomenda-se veementemente o uso de ARN transportador (CARRIER). Se o ARN transportador (CARRIER) não for adicionado, a recuperação dos ácidos nucleicos pode ser significativamente reduzida.

Para preparar a solução-mãe de ARN transportador (CARRIER), adicione 1350 µl de Buffer AVE (AVE) (fornecido em frascos de 2 ml) ao tubo contendo 1350 µg de ARN transportador (CARRIER) liofilizado para obter uma solução de 1 µg/µl. Dissolva completamente o ARN transportador (CARRIER), divida-o em alíquotas de dimensões convenientes e armazene-o a 2–8 °C, até um máximo de 4 semanas.

Para volumes de ARN transportador (CARRIER) necessários para protocolos específicos, consulte a folha do protocolo relevante disponível em [www.qiagen.com](http://www.qiagen.com/) no separador de recursos da página do produto.

#### Cálculo do volume da mistura de ARN transportador (CARRIER) por tubo

O volume mínimo da mistura de ARN transportador (CARRIER)-Buffer AVE (AVE) deve incluir volume adicional suficiente para ter em consideração perdas de líquido por pipetagem ou evaporação. Formatos de tubos compatíveis, incluindo misturas de volume mínimo do ARN transportador (CARRIER)–Buffer AVE (AVE), estão listados na lista de material de laboratório disponível em [www.qiagen.com](http://www.qiagen.com/) no separador de recursos da página do produto.

Os tubos contendo misturas de ARN transportador (CARRIER)–Buffer AVE (AVE) são colocados num porta-tubos. O porta-tubos contendo mistura(s) de ARN transportador (CARRIER)–Buffer AVE (AVE) deve ser colocado na ranhura A na gaveta de amostras. Podem ser usados até 8 tubos da mistura por lote e até 24 tubos por ensaio de 4 lotes.

Caso se tenha demonstrado que menos ARN transportador (CARRIER) é melhor para o sistema de amplificação, ajustar o volume do ARN transportador (CARRIER) em conformidade. A utilização de uma concentração diferente de ARN transportador (CARRIER) tem de ser validada para cada tipo de amostra e ensaio a jusante em particular.

Caso não seja utilizado qualquer ARN transportador (CARRIER), os tubos carregados na ranhura A devem conter Buffer AVE (AVE) apenas (120 µl de Buffer AVE (AVE) por amostra).

#### <span id="page-25-0"></span>Utilizar um controlo interno

A utilização dos QIAsymphony DSP Virus/Pathogen Kits em conjunto com sistemas de amplificação que utilizem um controlo interno, pode requerer a introdução destes controlos internos no procedimento de purificação para monitorizar a eficiência da preparação de amostras e do ensaio a jusante.

Os controlos internos devem ser adicionados com a mistura de ARN transportador (CARRIER)–Buffer AVE (AVE) e o volume total da mistura de controlo interno–ARN transportador (CARRIER)-Buffer AVE (AVE) mantém-se em 120 µl.

A quantidade de controlo interno que é adicionada depende do sistema de ensaio e do volume de eluição escolhidos no protocolo QIAsymphony SP. O cálculo e a validação devem ser realizados pelo utilizador. Consulte as instruções do fabricante para o ensaio a jusante para determinar a concentração ideal do controlo interno. A utilização de uma concentração diferente da recomendada pode conduzir a resultados incorretos, especialmente se o controlo interno for utilizado para o cálculo de títulos.

É possível utilizar uma mistura de controlos internos para analisar os diferentes parâmetros a partir de um único eluato. A compatibilidade dos vários controlos internos deve ser validada pelo utilizador.

Durante o cálculo da quantidade de controlo interno a utilizar bem como do título da amostra processada, é necessário ter em consideração o volume exato da solução de eluição que é utilizada em cada amostra. Como se perdem pequenas quantidades de líquido durante a transferência e contacto com as partículas magnéticas, o volume inicial da solução de eluição deve ser superior ao volume selecionado para garantir que o eluato final apresenta o volume correto. A folha de protocolo relevante, disponível em [www.qiagen.com](http://www.qiagen.com/) no separador de recursos da página do produto, fornece os volumes de eluição iniciais para permitir um cálculo preciso para os controlos internos e título. A folha de protocolo também fornece informações para o cálculo do volume da mistura de controlo interno em função do tipo de tubo utilizado. A lista de materiais de laboratório disponível em [www.qiagen.com](http://www.qiagen.com/) no separador de recursos da página do produto fornece informações sobre os tipos de tubo que podem ser utilizados. Recomenda-se a preparação de misturas novas para cada execução imediatamente antes da utilização.

#### Conjuntos de controlo de ensaios

Os conjuntos de controlo de ensaios são utilizados para cada protocolo, mesmo quando não são utilizados quaisquer controlos internos. Um conjunto de controlo do ensaio predefinido é pré-instalado para cada protocolo. É descrita a criação de conjuntos de controlo de ensaios adicionais no *Manual do utilizador da QIAsymphony Management Console*.

Nota: Ao utilizar os conjuntos de controlo de ensaios predefinidos, concebidos para trabalhar sem controlo interno, é ainda necessária a mistura de ARN transportador (CARRIER)–Buffer AVE (AVE).

#### Manuseamento do ARN

As ribonucleases (RNases) são enzimas extremamente estáveis e ativas, que, habitualmente, não requerem cofatores para atuar. Como as RNases são difíceis de inativar, e mesmo quantidades mínimas são suficientes para destruir o ARN, não utilize material de plástico ou vidro sem eliminar primeiro a possibilidade de contaminação por RNase. É necessário ter extremo cuidado para evitar introduzir acidentalmente RNases na amostra de ARN durante ou após o procedimento de purificação.

#### Rendimentos de ácidos nucleicos

Os eluatos preparados com ARN transportador (CARRIER) podem conter muito mais ARN transportador (CARRIER) do que ácidos nucleicos alvo. Recomenda-se a utilização de métodos de amplificação quantitativos para determinar os rendimentos.

#### Armazenar ácidos nucleicos

Nota: A estabilidade do eluato é altamente dependente de vários fatores e está relacionada com a aplicação a jusante específica. Foi estabelecida para os QIAsymphony DSP Virus/Pathogen Kits em conjunto com aplicações a jusante exemplares. O utilizador é responsável por consultar as instruções de utilização relativas à aplicação a jusante específica que é utilizada no seu laboratório e/ou validar a totalidade do fluxo de trabalho para estabelecer condições de armazenamento adequadas.

Para períodos de curta duração até 24 horas, recomenda-se o armazenamento de ácidos nucleicos purificados a 2–8 °C. Para períodos de armazenamento de longa duração, superiores a 24 horas, recomenda-se o armazenamento a -20 °C.

#### <span id="page-28-0"></span>Protocolo geral de purificação

A seguir é apresentado um protocolo geral para utilização dos QIAsymphony DSP Virus/Pathogen Kits. São fornecidas informações detalhadas para cada protocolo, incluindo volumes e tubos, nas folhas de protocolo e na lista de material de laboratório [que](http://that/) podem ser encontradas no separador de recursos da página do produto em [www.qiagen.com](http://www.qiagen.com/).

#### Pontos importantes

- Certifique-se de que está familiarizado com o modo de funcionamento do QIAsymphony SP. Consultar os manuais de utilizador que acompanham o instrumento para obter instruções de utilização.
- A manutenção opcional não é obrigatória para o funcionamento do instrumento, mas é altamente recomendada para reduzir o risco de contaminação.
- Antes de iniciar o procedimento, consulte ["Descrição e princípio"](#page-4-0), na página [5.](#page-4-0)
- Certifique-se de que está familiarizado com a folha do protocolo correspondente ao procedimento que pretende utilizar (as folhas de protocolo podem ser encontradas no separador de recursos na página do produto em [www.qiagen.com](http://www.qiagen.com/)). Em particular, tome nota dos volumes de eluição iniciais necessários para o cálculo preciso dos controlos internos e título, bem como das instruções necessárias para o cálculo da mistura de controlo interno, de acordo com o tipo de tubo utilizado. Verifique também se o protocolo requer Buffer ATL.
- Antes de utilizar um cartucho de reagentes (RC) pela primeira vez, verifique se os Buffer QSL2 e QSB1 não contêm um precipitado. Se necessário, remova as cavidades que contêm os Buffer QSL2 e QSB1 do cartucho de reagentes (RC) e incube durante 30 minutos, a 37 °C, com agitação ocasional para dissolver o precipitado. Certifique-se de que as cavidades são novamente colocadas nas posições corretas. Se o cartucho de reagentes (RC) já estiver perfurado, certifique-se de que as cavidades são seladas com tiras vedantes reutilizáveis e proceda à incubação do cartucho de reagentes completo, durante 30 minutos, a 37 °C com agitação ocasional em banho-maria.[\\*](#page-28-1)

<span id="page-28-1"></span><sup>\*</sup> Certifique-se de que os instrumentos foram objeto de verificação, manutenção e calibração regulares, de acordo com as recomendações do fabricante.

- Faça por não agitar excessivamente o cartucho de reagentes (RC), caso contrário poderá formar-se espuma que pode levar a problemas de deteção do nível líquido.
- Antes de iniciar um protocolo que requer Buffer ATL, verifique se se formou precipitado no Buffer ATL. Se necessário, dissolva por aquecimento a 70 °C com agitação lenta em banho-maria.[\\*](#page-29-0) Aspire as bolhas da superfície do Buffer ATL.

#### Passos a seguir antes de iniciar o procedimento

- Prepare todas as misturas necessárias, incluindo misturas contendo o ARN transportador (CARRIER) e os controlos internos (opcionais) antes de iniciar o procedimento. Para obter mais informações, consulte a folha do protocolo correspondente (as folhas de protocolo e a lista de material de laboratório podem ser encontradas no separador de recursos na página do produto em [www.qiagen.com](http://www.qiagen.com/)), assim como ["Preparar as misturas de ARN](#page-24-0)  [transportador \(CARRIER\)–Buffer AVE \(AVE\)"](#page-24-0) na págin[a 25](#page-24-0) e ["Utilizar um controlo](#page-25-0)  [interno"](#page-25-0) na página [26.](#page-25-0)
- Antes de iniciar o procedimento, certifique-se de que as partículas magnéticas estão completamente ressuspensas. Agitar vigorosamente em vórtex a cavidade que contém as partículas magnéticas durante, pelo menos, 3 minutos antes da primeira utilização.
- Antes de carregar o cartucho de reagentes (RC), retire a tampa da cavidade que contém as partículas magnéticas e abra os tubos de enzimas. Certifique-se de que as enzimas foram equilibradas à temperatura ambiente (15–25 °C).
- Certifique-se de que a tampa perfurável (PL) é colocada no cartucho de reagentes (RC) ou, se for utilizado um cartucho de reagentes parcialmente usado, assegure que as tiras vedantes reutilizáveis foram removidas.
- Se as amostras tiverem códigos de barras, colocar as amostras no transportador de tubos de modo que os códigos de barras fiquem virados para o leitor de códigos de barras, no lado esquerdo do QIAsymphony SP.
- Para obter informações sobre tubos de amostras compatíveis com determinado protocolo, consulte a lista de material de laboratório e a ficha de protocolo

<span id="page-29-0"></span><sup>\*</sup> Certifique-se de que os instrumentos foram objeto de verificação, manutenção e calibração regulares, de acordo com as recomendações do fabricante.

correspondentes (disponíveis em [www.qiagen.com](http://www.qiagen.com/) no separador de recursos da página do produto).

 Para obter informações sobre valores de amostras mínimos para amostras em tubos primários e secundários de determinado protocolo, consulte a ficha de protocolo e a lista de material de laboratório correspondentes (disponíveis em [www.qiagen.com](http://www.qiagen.com/) no separador de recursos da página do produto). Estas informações também indicam os tubos que podem ser utilizados para diferentes protocolos.

#### Procedimento

- 1. Fechar todas as gavetas e a cobertura.
- 2. Ligar o QIAsymphony SP e aguardar até que apareça o ecrã "Sample Preparation" (Preparação da amostra) e o procedimento de inicialização esteja concluído.

O interruptor de alimentação está localizado no canto inferior esquerdo do QIAsymphony SP.

- 3. Iniciar sessão no instrumento.
- 4. Assegurar que a gaveta "Waste" (Resíduos) está devidamente preparada e efetuar uma inventariação da mesma, incluindo o coletor de pontas e resíduos líquidos. Substituir o saco de eliminação de pontas, se necessário.
- 5. Colocar o suporte de eluição necessário na gaveta "Eluate" (Eluato).

Para obter mais informações relacionadas com o suporte de eluição necessário, consulte a lista de material de laboratório que pode ser encontrada no separador de recursos da página do produto em [www.qiagen.com](http://www.qiagen.com/).

Utilizar apenas a "Elution slot 1" (Ranhura de eluição 1) com o adaptador de arrefecimento correspondente.

Quando é utilizada a placa de 96 poços, assegure que a mesma está na orientação correta, uma vez que a colocação incorreta pode causar a mistura de análises a jusante.

Ao utilizar o suporte de Elution Microtubes CL, retire a parte de baixo rodando o suporte até que se solte. Colocar o(s) cartucho(s) de reagente(s) (RC) e os consumíveis necessários na gaveta "Reagents and Consumables" (Reagentes e consumíveis).

6. Caso seja utilizado um protocolo que não requeira o Buffer ATL, continuar com o passo 8. Caso seja utilizado um protocolo que requeira Buffer ATL, prima o botão R+C no ecrã tátil para abrir o ecrã que apresenta o estado dos consumíveis ("Consumables/8-Rod Covers/Tubes/Filter-Tips/Reagent Cartridges" [Consumíveis/8-Rod Covers/Tubos/Pontas de filtro/Cartuchos de reagente]). Premir o botão Scan Bottle (Ler frasco) para ler o código de barras do frasco de Buffer ATL com o leitor de códigos de barras portátil. Prima OK.

Certifique-se de que o frasco de Buffer ATL é lido, aberto e colocado na posição especificada no ecrã táctil antes de iniciar a inventariação. Caso contrário, a inventariação deverá ser repetida após a leitura, abertura e colocação do frasco de Buffer ATL na gaveta "Reagents and Consumables" (Reagentes e consumíveis).

- 7. Efetuar uma inventariação da gaveta "Reagents and Consumables" (Reagentes e consumíveis).
- 8. Colocar as amostras no transportador de amostras apropriado e carregá-lo na gaveta "Sample" (Amostra).

Nota: Para garantir a correta deteção de nível de líquido, empurre os tubos para baixo, até ao fundo do porta-tubos ou do introdutor, caso sejam utilizados introdutores.

9. Colocar o(s) tubo(s) contendo a mistura de ARN transportador (CARRIER)–Buffer AVE (AVE) (incluindo o controlo interno opcional) no porta-tubos e carregá-lo na ranhura A da gaveta "Sample" (Amostra).

Para obter mais informações sobre a preparação da mistura, consulte a folha do protocolo correspondente (as folhas de protocolo podem ser encontradas no separador de recursos na página do produto em [www.qiagen.com](http://www.qiagen.com/)), assim como "Preparar as [misturas de ARN transportador \(CARRIER\)–Buffer AVE \(AVE\)"](#page-24-0) na página [25](#page-24-0) e ["Utilizar](#page-25-0)  [um controlo interno"](#page-25-0) na página [26.](#page-25-0)

10. Mediante a utilização do ecrã tátil, introduzir as informações necessárias para cada lote de amostras a ser processado.

Introduza as seguintes informações:

- Informações da amostra (dependendo dos suportes de amostras utilizados)
- Protocolo a executar ("Assay Control Set" [Conjunto de controlos do ensaio])
- Volume de eluição e posição de saída
- Tubos contendo a mistura de ARN transportador (CARRIER)–Buffer AVE (AVE) (incluindo o controlo interno opcional)

Após a introdução das informações sobre o lote, o estado é alterado de "LOADED" (Carregado) para "QUEUED" (Em fila de espera). Assim que o lote é colocado em fila, o botão Run (Executar) aparece.

11. Premir o botão Run (Executar) para iniciar o procedimento de purificação.

Todos os passos de processamento são totalmente automatizados. No final da execução do protocolo, o estado do lote muda de "RUNNING" (Em execução) para "COMPLETED" (Concluído).

12. Recuperar o suporte de eluição que contém os ácidos nucleicos purificados a partir da gaveta "Eluate" (Eluato).

Recomenda-se remover a placa de eluição da gaveta "Eluate" (Eluato) imediatamente após a conclusão da execução. Dependendo da temperatura e da humidade, as placas de eluição deixadas no QIAsymphony SP após a conclusão do ensaio podem sofrer condensação ou evaporação.

São gerados ficheiros de resultados para cada placa de eluição.

Nota: Como os volumes de eluato podem variar, certifique-se de que é utilizado o volume de eluição correto para a aplicação a jusante. O ácido nucleico está pronto a utilizar ou pode ser armazenado a 2−8 °C ou −20 °C.

13. Se um cartucho de reagentes (RC) for apenas parcialmente utilizado, sele-o com as tiras vedantes reutilizáveis e feche os tubos que contêm proteinase K com tampas roscadas imediatamente após o protocolo terminar, para evitar a evaporação. Se for utilizado Buffer ATL, fechar o frasco e armazená-lo a 15–25 °C.

Nota: Para mais informações sobre armazenamento de cartuchos de reagentes (RC) parcialmente utilizados, consulte ["Armazenamento e manuseamento de reagentes"](#page-15-0) na página [16.](#page-15-0)

14. Eliminar resíduos, placas e tubos de amostras utilizados de acordo com os regulamentos de segurança locais.

Consulte a página [12](#page-11-1) para [Informações de segurança.](#page-11-1)

15. Limpar o QIAsymphony SP.

Seguir as instruções de manutenção nos manuais de utilizador fornecidos com o instrumento. Assegurar que as proteções das pontas são regularmente limpas para minimizar o risco de contaminação cruzada.

16. Fechar as gavetas do instrumento e desligar o QIAsymphony SP.

### <span id="page-34-0"></span>Limitações

O desempenho do sistema foi estabelecido em estudos de avaliação do desempenho que incluíam a purificação de ARN e ADN viral de soro e plasma humanos ou LCR e a purificação de ARN e ADN viral, assim como ADN bacteriano de amostras respiratórias e urogenitais, tal como é descrito nas respetivas folhas de protocolo.

Para amostras de LCR, a execução da preparação da amostra no instrumento QIAsymphony deve ser iniciada imediatamente após carregar amostras na mesa de trabalho. Não deve ser carregado mais do que um lote de cada vez. Um tempo de espera aumentado para amostras de LCR na mesa de trabalho pode levar à potencial degradação de ácidos nucleicos virais.

As amostras de sangue tratadas com ativador de coágulos de soro poderão resultar em rendimentos reduzidos de ácidos nucleicos virais. Não utilize os tubos de colheita de sangue Greiner Bio-One® Vacuette® contendo ativador de coágulos de soro Z.

O utilizador é responsável por validar o desempenho do sistema quanto a quaisquer procedimentos utilizados no seu laboratório que não estejam abrangidos pelos estudos de avaliação de desempenho da QIAGEN.

Para minimizar o risco de um impacto negativo nos resultados de diagnóstico, devem ser utilizados controlos adequados para aplicações a jusante. Para uma validação mais aprofundada, são recomendadas as diretrizes da International Conference on Harmonisation of Technical Requirements (Conferência Internacional para a Harmonização dos Requisitos Técnicos - ICH) descritas em *ICH Q2 (R1) Validation Of Analytical Procedures*: *Text And Methodology* (Validação de procedimentos analíticos: texto e metodologia).

Quaisquer resultados de diagnóstico gerados têm de ser interpretados juntamente com outros resultados clínicos ou laboratoriais.

### <span id="page-35-0"></span>Características de desempenho

As características de desempenho aplicáveis podem ser encontradas no separador de recursos da página do produto em [www.qiagen.com](http://www.qiagen.com/).

### <span id="page-36-0"></span>Guia de resolução de problemas

Este guia de resolução de problemas pode ser útil para resolver quaisquer problemas que possam surgir. Para obter mais informações, consulte também a página de perguntas frequentes no nosso Centro de apoio técnico: [www.qiagen.com/FAQ/FAQList.aspx](http://www.qiagen.com/FAQ/FAQList.aspx). Os cientistas dos Serviços de Assistência da QIAGEN estão sempre prontos a responder a qualquer questão que possa surgir sobre informações e/ou protocolos constantes deste manual ou sobre as tecnologias de amostragem e ensaio (para informações de contacto, visite [www.qiagen.com](http://www.qiagen.com/)).

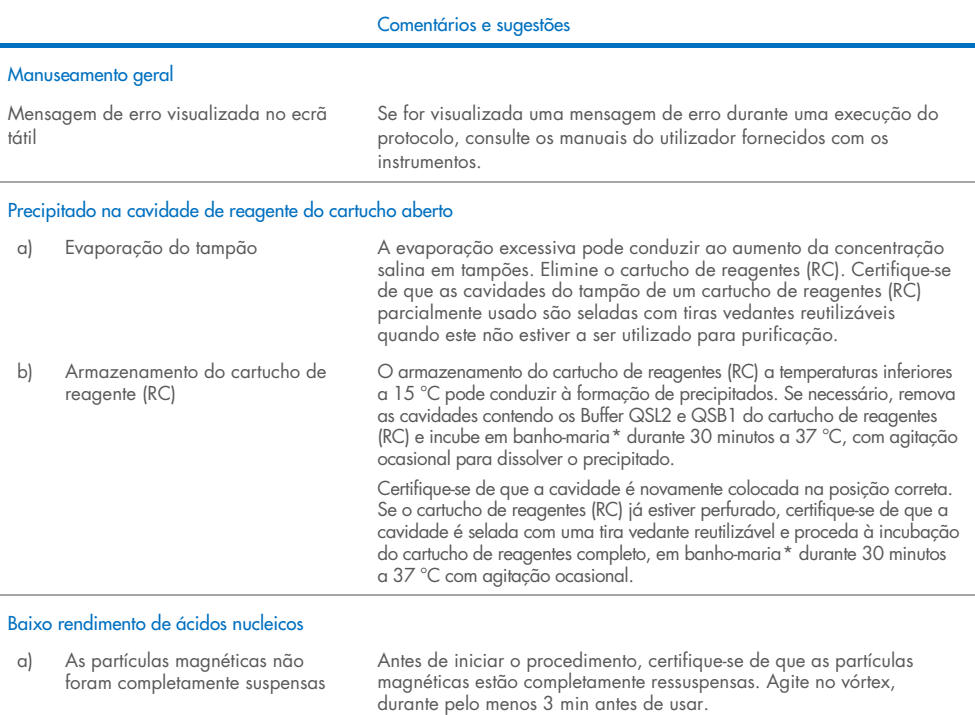

b) As amostras congeladas não foram devidamente misturadas após descongelamento

Descongelar as amostras congeladas com agitação ligeira para assegurar a correta homogeneização.

<span id="page-36-2"></span><span id="page-36-1"></span>\* Certifique-se de que os instrumentos foram objeto de verificação, manutenção e calibração regulares, de acordo com as recomendações do fabricante.

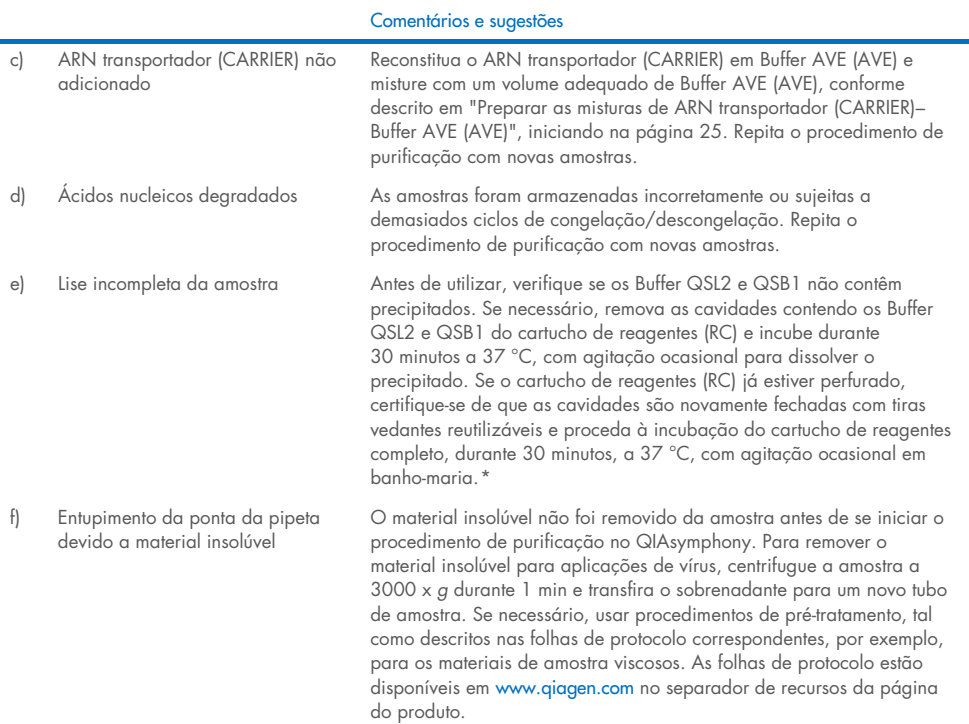

<span id="page-37-0"></span>\* Certifique-se de que os instrumentos foram objeto de verificação, manutenção e calibração regulares, de acordo com as recomendações do fabricante.

### <span id="page-38-0"></span>Símbolos

Os seguintes símbolos poderão aparecer nas instruções de utilização ou na embalagem e nos rótulos:

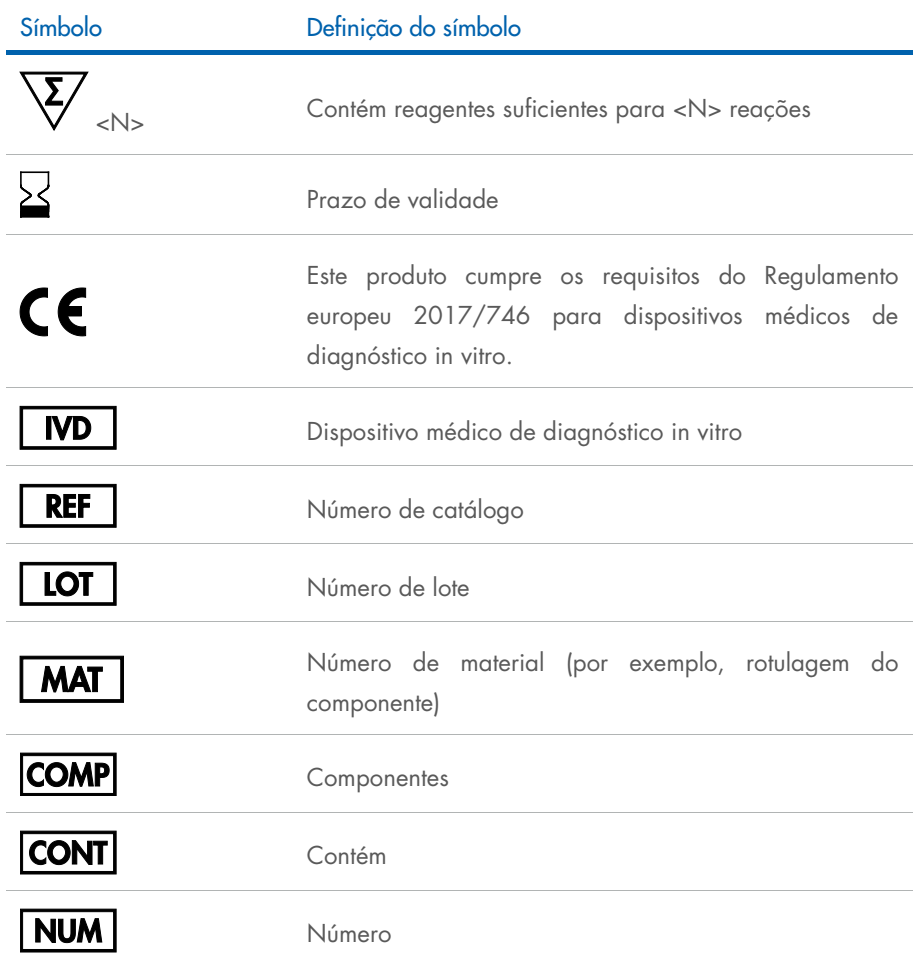

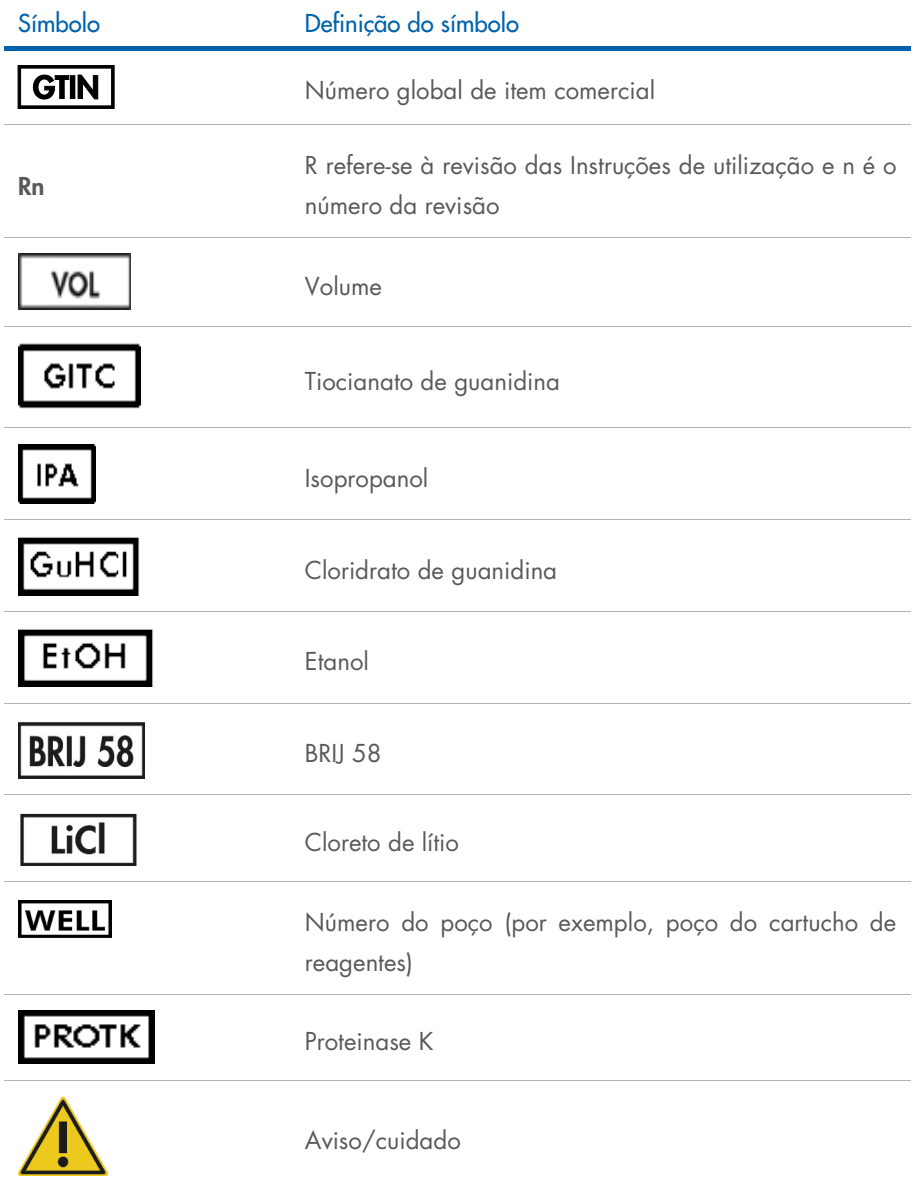

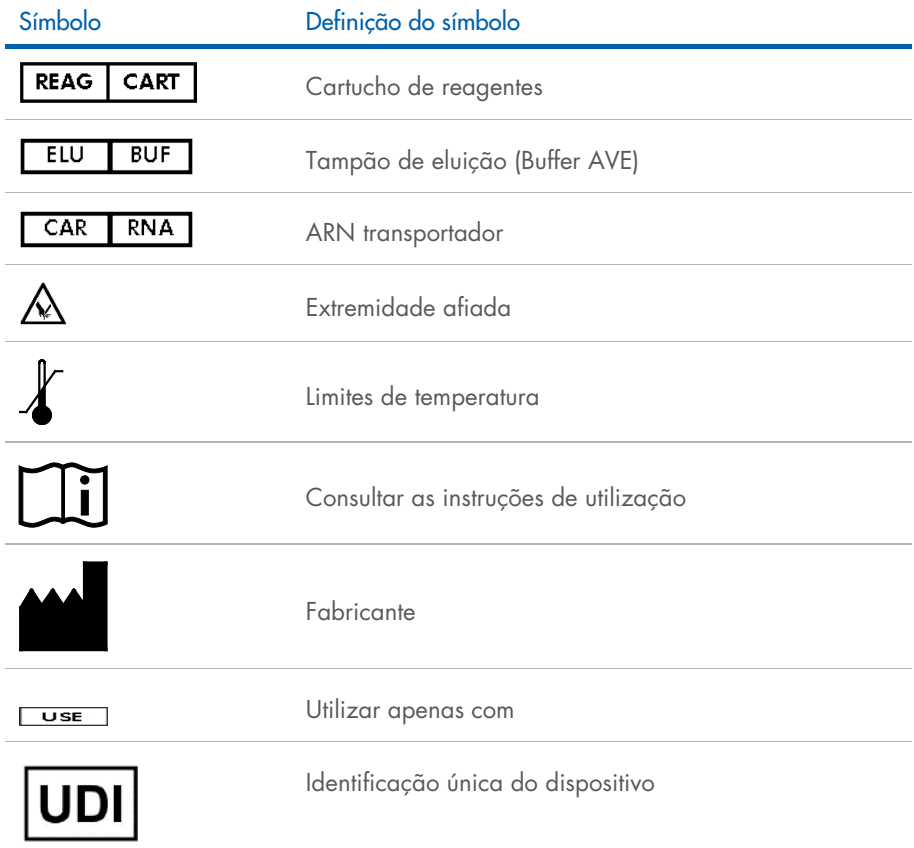

### <span id="page-41-0"></span>Informações de contacto

Para obter assistência técnica e mais informações, consulte o nosso Centro de apoio técnico em [www.qiagen.com/Support](http://www.qiagen.com/Support), ligue para 00800-22-44-6000 ou contacte um dos Departamentos dos Serviços de Assistência da QIAGEN ou distribuidores locais da QIAGEN (consulte a contracapa do manual ou visite-nos em [www.qiagen.com](http://www.qiagen.com/)).

### <span id="page-42-0"></span>Informações para encomendas

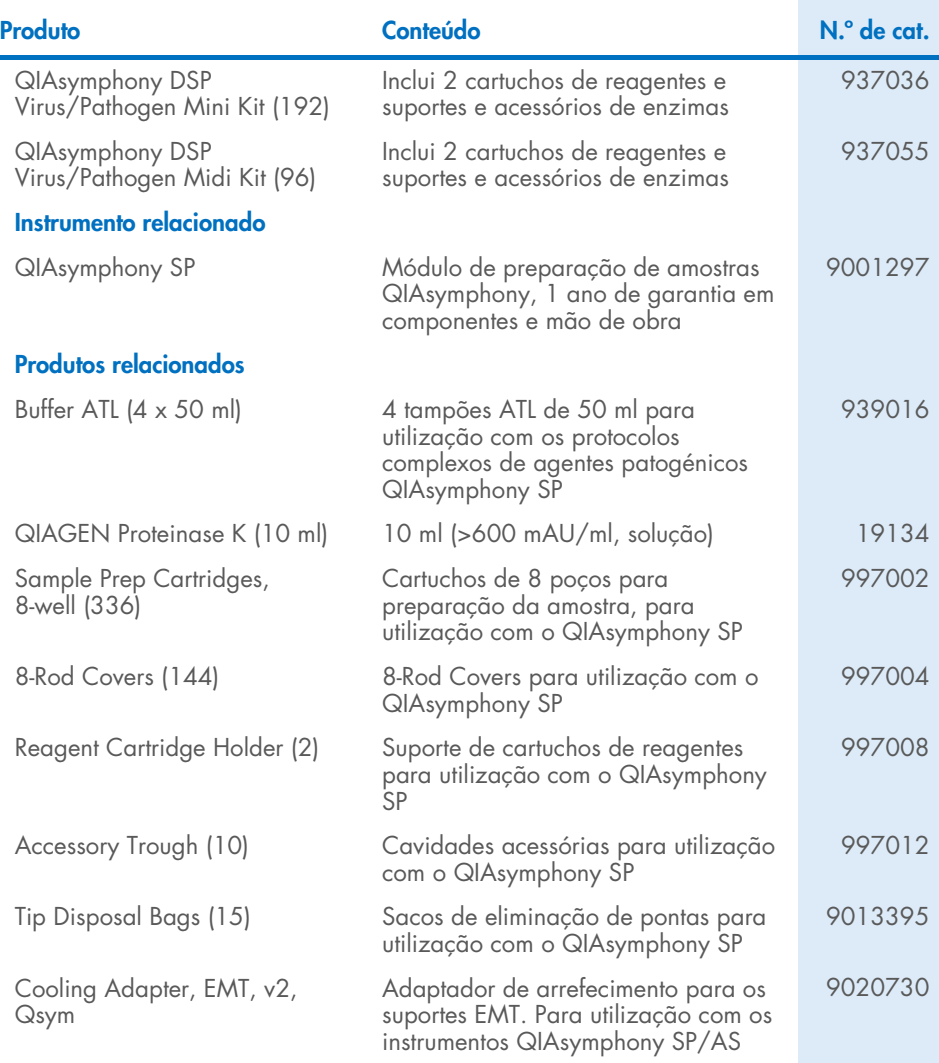

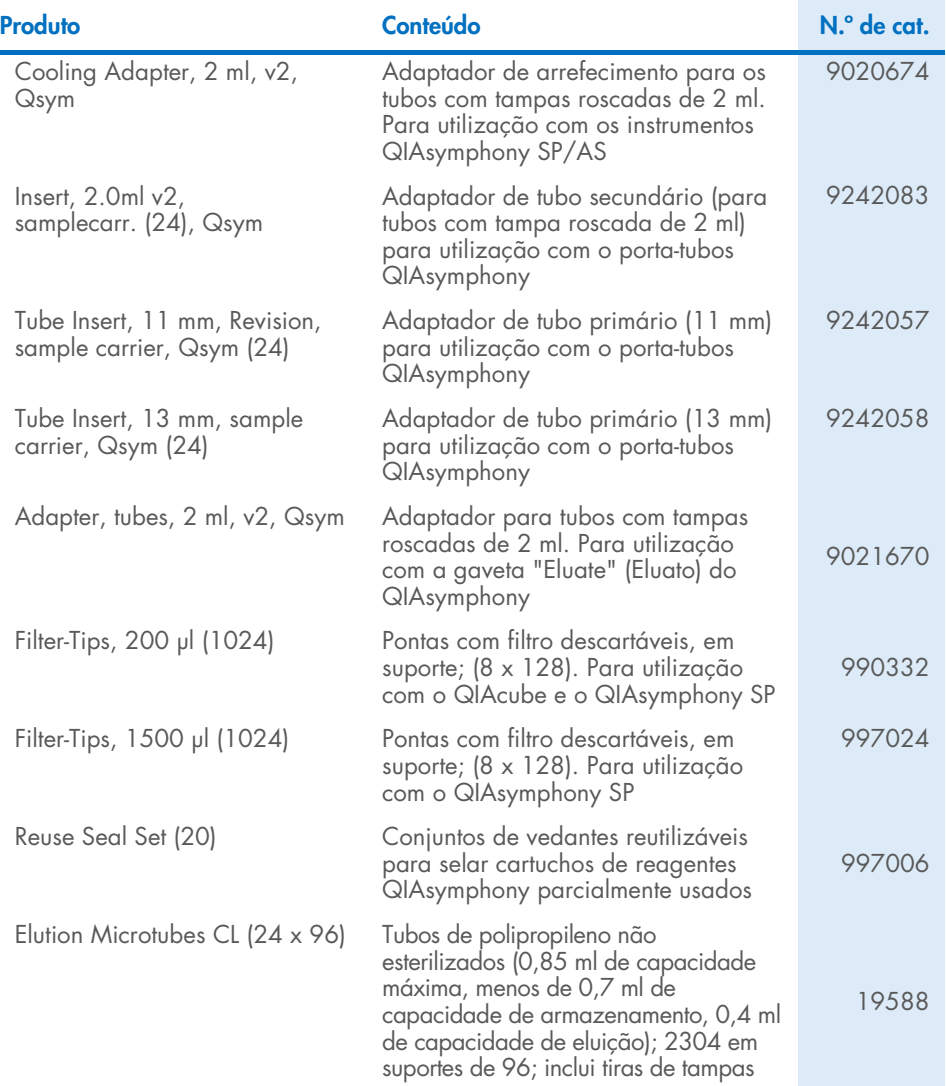

Para obter informações de licenciamento atualizadas e renúncias de responsabilidade específicas do produto, consulte o respetivo manual do utilizador ou manual do kit da QIAGEN. Os manuais do utilizador e os manuais dos kits QIAGEN estão disponíveis em [www.qiagen.com](http://www.qiagen.com/) ou podem ser solicitados aos Serviços de Assistência da QIAGEN ou ao seu distribuidor local.

### <span id="page-44-0"></span>Histórico de revisões do documento

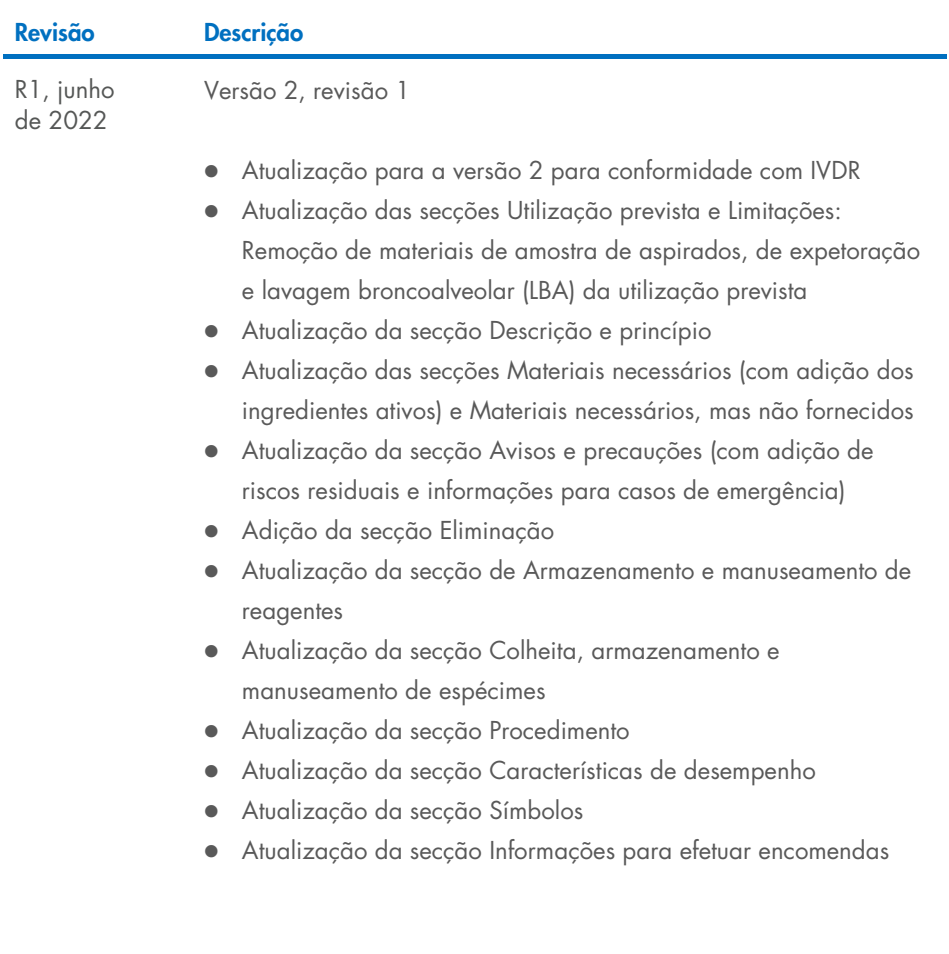

Esta página foi intencionalmente deixada em branco

Esta página foi intencionalmente deixada em branco

Esta página foi intencionalmente deixada em branco

#### Acordo de licença limitada para o QIAsymphony DSP Virus/Pathogen Kit

A utilização deste produto implica a aceitação dos seguintes termos por parte de qualquer comprador ou utilizador do produto:

1. O produto deverá ser usado unicamente em conformidade com os protocolos fornecidos com o produto e com o presente manual e recorrendo à utilização exclusiva dos componentes contidos no kit. Nos termos dos direitos de propriedade intelectual, a QIAGEN não concede nenhuma licença para usar ou incluir os componentes englobados neste kit com qualquer componente não incluído neste kit, salvo conforme descrito nos protocolos fornecidos com o produto, no presente manual e em quaisquer protocolos adicionais disponíveis em [www.qiagen.com](http://www.qiagen.com/). Alguns dos referidos protocolos adicionais foram fornecidos por utilizadores QIAGEN para utilizadores QIAGEN. Os referidos protocolos não foram testados de forma exaustiva ou otimizados pela QIAGEN. A QIAGEN não assegura nem garante que os referidos protocolos não infringem os direitos de terceiros.

2. À exceção de licenças expressamente declaradas, a QIAGEN não fornece qualquer garantia de que este painel e/ou a sua utilização ou utilizações não infrinjam os direitos de terceiros.

- 3. Este painel e respetivos componentes estão licenciados para uma única utilização e não podem ser reutilizados, recondicionados ou objeto de revenda.
- 4. A QIAGEN recusa especificamente qualquer outra licença, expressa ou implícita, à exceção das expressamente declaradas.

5. O comprador e o utilizador do painel concordam em não tomar nem permitir que terceiros tomem medidas que possam conduzir a ou facilitar qualquer dos atos acima proibidos. A QIAGEN pode fazer cumprir as proibições do presente Contrato de Licença Limitada em qualquer tribunal e deverá recuperar todas as custas judiciais e de investigação em que incorra, incluindo honorários de advogados, em qualquer processo destinado a fazer cumprir o presente Contrato de Licença Limitada ou qualquer um dos seus direitos de propriedade intelectual relativos ao kit e/ou aos seus componentes.

Para obter os termos de licença atualizados, visite [www.qiagen.com](http://www.qiagen.com/).

Marcas comerciais: QIAGEN®, Sample to Insight®, QIAsymphony® (Grupo QIAGEN); Bio-One®, Vacuette® (Greiner Bio-One GmbH). Os nomes registados, as marcas comerciais etc., utilizados neste documento, mesmo quando não assinalados como tal, não devem ser considerados como não protegidos por lei.

Junho de 2022 HB-3028-001 1127539PT © 2022 QIAGEN, todos os direitos reservados.

Encomendas [www.qiagen.com/shop](http://www.qiagen.com/shop) | Assistência técnica [support.qiagen.com](http://support.qiagen.com/) | Site [www.qiagen.com](http://www.qiagen.com/)